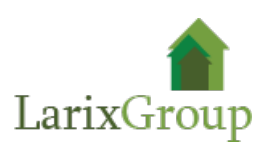

## **Project manager (начальник участка)**

## **Обязанности:**

- проведение работ по благоустройству и озеленению объектов;
- руководство проектом строительства и благоустройства территории. Управление командой до 30 сотрудников на объекте;
- контроль за выполнением работ;
- составление и ведение календарного плана работ;
- взаимодействие с заказчиком, дизайнерами, архитекторами, с субподрядными организациями. Ведение нескольких объектов;
- подача заявок на материал и инструмент;
- контроль и ведение процесса работ;
- проверка выполненных работ субподрядчиком;
- знания посадочных материалов, ГОСТы, СНиПы.

## **Требования:**

- Высшее Строительное образование (ландшафтный архитектор) или Высшее архитектурное (ландшафтное);
- умение контролировать строительные бригады;
- презентабельный вид и грамотная речь;
- опыт работы на управленческих позициях от 5 лет;
- ответственность, аккуратность, коммуникабельность;
- конкурентным преимуществом будет опыт в аналогичной позиции в ландшафтной компании.

## **Условия:**

- Заработная плата: (фикс + бонус).
- График работы: Пн-Пт, с 09:00 до 18:00.
- Оформление по ТК РФ, полный соцпакет.
- Офис расположен: м. Волгоградский проспект.
- Расположение объектов: Москва и ближайшее МО.